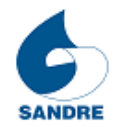

# Descriptif de gestion du référentiel Zone Sensible (ZS)

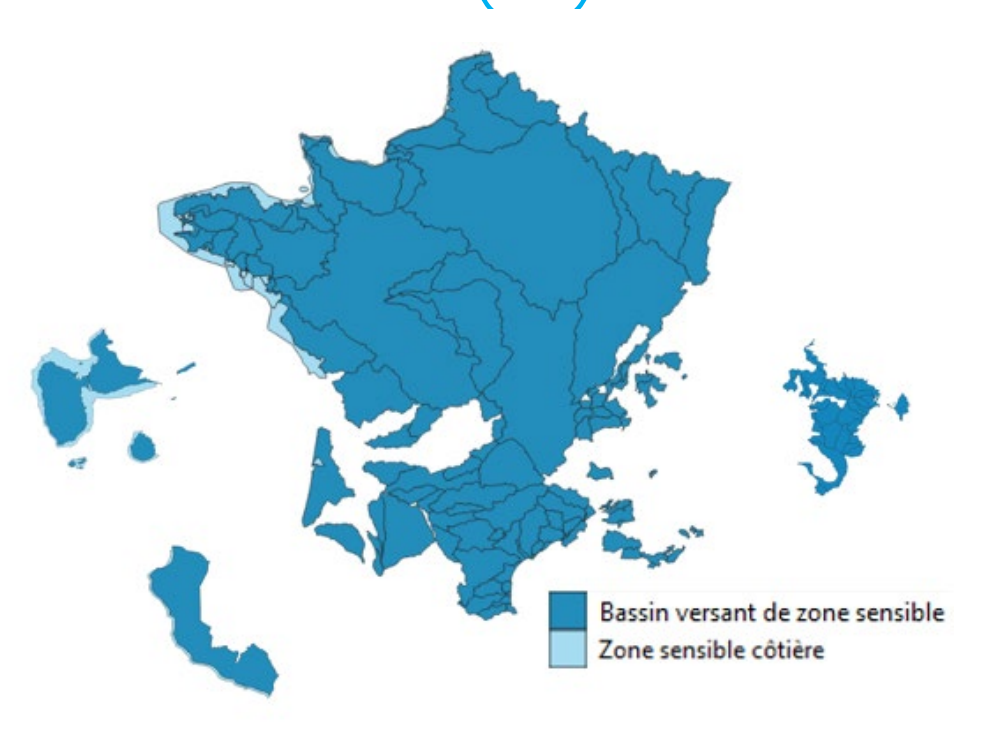

## Office française pour la biodiversité Office International de l'Eau / Sandre 2022

**Titre :** Description de gestion du référentiel ZONE SENSIBLE

**Créateur :** Système de l'information sur l'Eau – Office française de la biodiversité

**Contributeurs :** DEB ; OFB ; ST Sandre ; OIEau ; DREAL, DEAL, Office de l'eau

**Résumé :** Ce document présente l'ensemble des informations décrivant le référentiel et détaillant la gestion de ce référentiel.

**Version :** 1

**Type :** Texte

**Format :** Doc

**Couverture spatiale :** France entière

**Date :** 2022-09-19

**Identifiant :** urn:

**Langue :** fra

**Droits d'usage :** http://creativecommons.org/licenses/by-nc-sa/2.0/fr

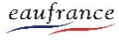

www.eaufrance.fr

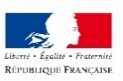

Le portail www.eaufrance.fr est le point d'entrée du Système d'information sur l'eau (SIE). Eaufrance a pour objectif de faciliter l'accès à l'information publique dans le domaine de l'eau en France

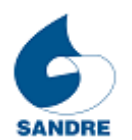

# Table des matières **1 [Identification du référentiel.................................................4](#page-3-0) 1.1 Titre du référentiel [...............................................................................](#page-3-1) 4 1.2 Identifiant unique du référentiel [..........................................................](#page-3-2) 4 1.3 Point de diffusion du référentiel [...........................................................](#page-3-3) 4 1.4 [Description du référentiel.....................................................................](#page-3-4) 4 1.5 Diffusion du référentiel [........................................................................](#page-3-5) 4 1.6 Liens utiles [...........................................................................................](#page-6-0) 7** 1.6.1 Liens métadonnées : [...........................................................................](#page-6-1) 7 1.6.2 [Liens scenario d'échange / dictionnaire :](#page-6-2) ................................................ 7 1.6.3 Lien rapport de contrôles : [...................................................................](#page-6-3) 7 **2 [Administration du référentiel...............................................7](#page-6-4) 2.1 Intervenants [........................................................................................](#page-6-5) 7 2.2 [Administrateur responsable de la cohérence nationale du référentiel](#page-6-6) .. 7 2.3 [Garantie de service de l'administration du référentiel..........................](#page-7-0) 8** 2.3.1 Schéma de flux des zones sensibles [......................................................](#page-7-1) 8 2.3.2 Procédure : [........................................................................................](#page-8-0) 9 **3 [Contenu du référentiel.......................................................10](#page-9-0) 3.1 [Dictionnaire SANDRE de rattachement](#page-9-1) ............................................... 10 3.2 [Structuration du code du référentiel...................................................](#page-9-2) 10 3.3 Liste des attributs du référentiel [........................................................](#page-9-3) 10 4 Cycle de vie du référentiel [.................................................10](#page-9-4) 4.1 Création du référentiel [.......................................................................](#page-10-0) 11 4.2 [Règles de Mise à jour d'une zone sensible..........................................](#page-11-0) 12 4.3 Règles de contrôles [............................................................................](#page-11-1) 12**

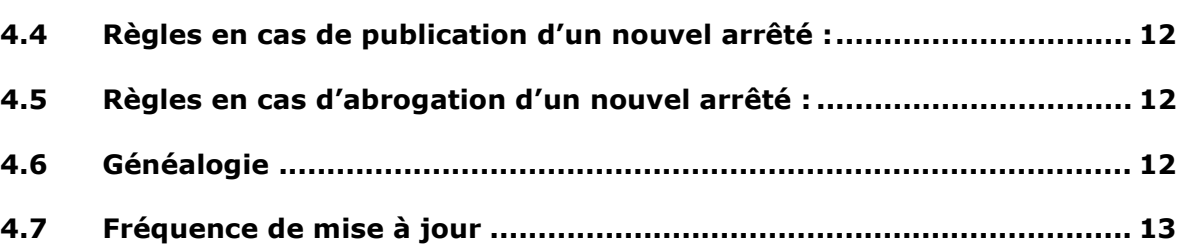

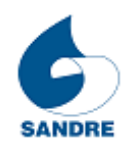

## <span id="page-3-1"></span><span id="page-3-0"></span>**1 IDENTIFICATION DU REFERENTIEL**

#### **1.1 TITRE DU REFERENTIEL**

Référentiel des ZONES SENSIBLES

- <span id="page-3-2"></span>**1.2 IDENTIFIANT UNIQUE DU REFERENTIEL ZONESENSIBLE**
- <span id="page-3-3"></span>**1.3 POINT DE DIFFUSION DU REFERENTIEL** Site du Sandre : [http://www.sandre.eaufrance.fr](http://www.sandre.eaufrance.fr/) Atlas Catalogue : <http://www.sandre.eaufrance.fr/atlas>

## <span id="page-3-4"></span>**1.4 DESCRIPTION DU REFERENTIEL**

• <http://id.eaufrance.fr/ddd/ZRPE/1/ZS>

## <span id="page-3-5"></span>**1.5 DIFFUSION DU REFERENTIEL**

Le référentiel géographique est diffusé aux formats OGC pour la métropole.

#### • **France entière** :

- o **ZonSensible**
	- Dictionnaire : Zonages Techniques Et Réglementaires Du Domaine De L'eau (ZON) 2.2.

Scénario d'échange : ZoneSensibleGeo v1

o **ZonSensible\_FRA\_ZRPE\_2** Dictionnaire : Zone De Régulations Pour L'environnement (ZRPE) 1 Scénario d'échange : ZoneSensibleGeo v2

**NB** : La publication des fiches de métadonnées / territoire (Métropole et DOM) est fonction de la disponibilité de la donnée.

#### • **Métropole** :

#### o **ZonSensible\_FXX**

Dictionnaire : Zonages Techniques Et Réglementaires Du Domaine De L'eau (ZON) 2.2.

Scénario d'échange : ZoneSensibleGeo v1

- o **ZonSensible\_FXX\_ZRPE\_2**
- Dictionnaire : Zone De Régulations Pour L'environnement (ZRPE) 1 Scénario d' Bassin versant de zone sensible Zone sensible côtière

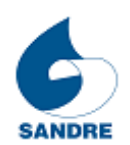

Ce document provient du site http://sandre.eaufrance.fr, site de la toile Eaufrance rassemblant les informations sur l'eau et les milieux aquatiques. 4/13

## • **Guadeloupe** :

#### o **ZonSensible\_GLP**

- Dictionnaire : Zonages Techniques Et Réglementaires Du Domaine De L'eau (ZON) 2.2. Scénario d'échange : ZoneSensibleGeo v1
- o **ZonSensible\_GLP\_ZRPE\_2**  Dictionnaire : Zone De Régulations Pour L'environnement (ZRPE) 1

Scénario d'échange : ZoneSensibleGeo v2

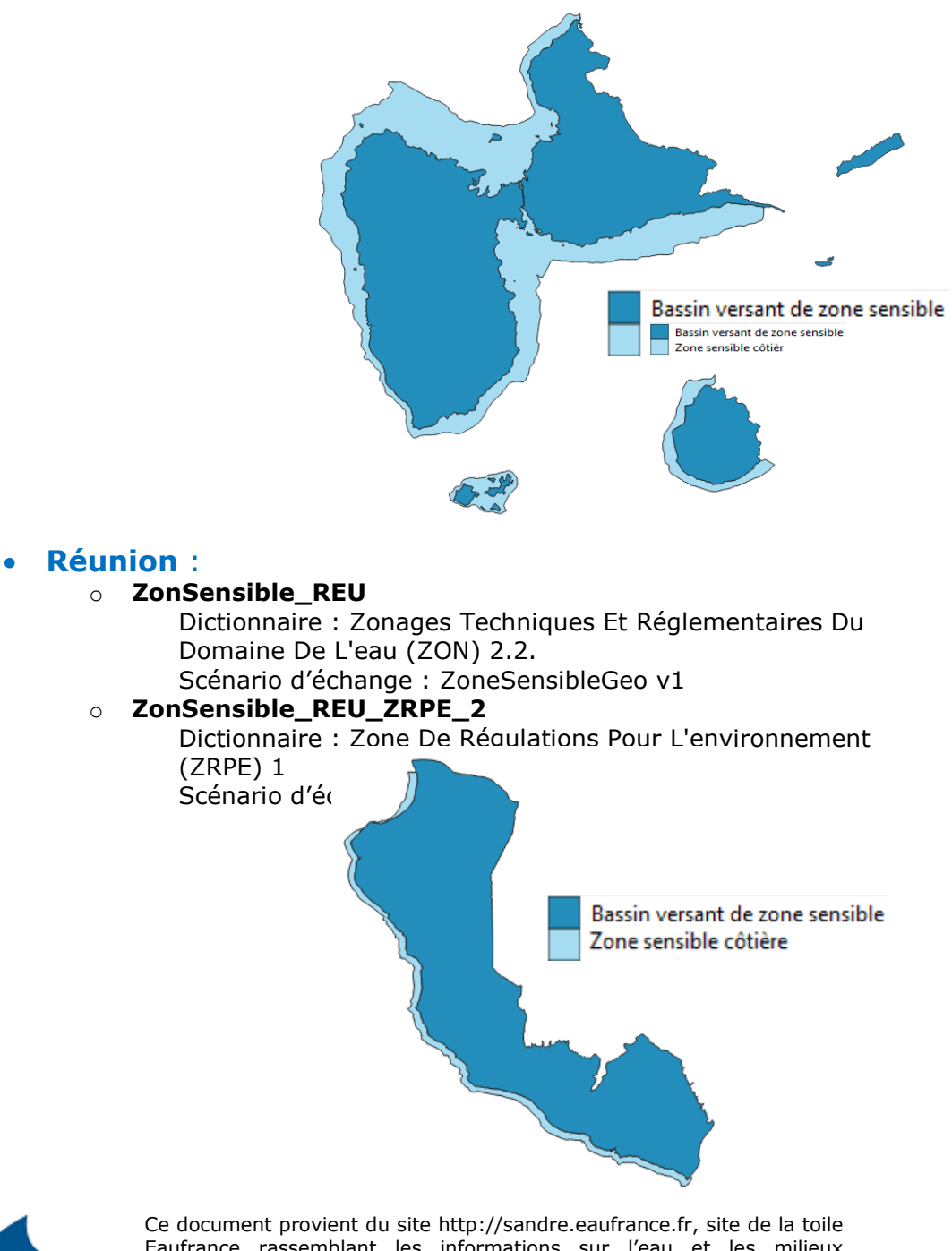

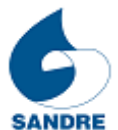

Eaufrance rassemblant les informations sur l'eau et les milieux aquatiques. 5/13

#### • **Mayotte** :

## o **ZonSensible\_MYT\_ZRPE\_2**

Dictionnaire : Zone De Régulations Pour L'environnement (ZRPE) 1

Scénario d'échange : ZoneSensibleGeo v2

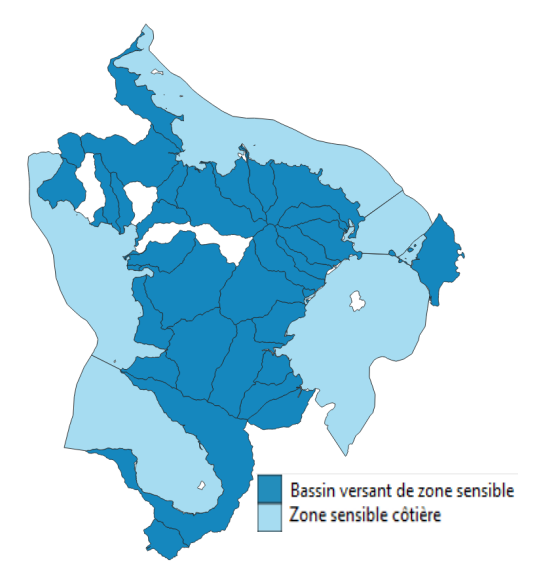

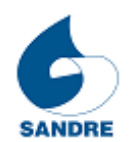

## <span id="page-6-0"></span>**1.6 LIENS UTILES**

#### <span id="page-6-1"></span>**1.6.1 LIENS METADONNEES :**

• Métadonnées de données à jour :

<https://www.sandre.eaufrance.fr/?urn=urn:sandre:donnees:ZoneSensible:FRA:::ressource::::html> <https://www.sandre.eaufrance.fr/?urn=urn:sandre:donnees:ZoneSensible:FXX:::ressource::::html> <https://www.sandre.eaufrance.fr/?urn=urn:sandre:donnees:ZoneSensible:GLP:::ressource::::html> <https://www.sandre.eaufrance.fr/?urn=urn:sandre:donnees:ZoneSensible:REU:::ressource::::html> <https://www.sandre.eaufrance.fr/?urn=urn:sandre:donnees:ZoneSensible:MYT:::ressource::::html>

**NB** : La publication des fiches de métadonnées / territoire est fonction de la disponibilité de la donnée.

#### <span id="page-6-2"></span>**1.6.2 LIENS SCENARIO D'ECHANGE / DICTIONNAIRE :**

- Dictionnaire interactif : <https://id.eaufrance.fr/ddd/ZRPE/1>
- Scenario d'échange : [https://www.sandre.eaufrance.fr/urn.php?urn=urn:sandre:scenario-d-echanges](https://www.sandre.eaufrance.fr/urn.php?urn=urn:sandre:scenario-d-echanges-geographique:ZoneSensible:FRA:::ressource:latest:::pdf)[geographique:ZoneSensible:FRA:::ressource:latest:::pdf](https://www.sandre.eaufrance.fr/urn.php?urn=urn:sandre:scenario-d-echanges-geographique:ZoneSensible:FRA:::ressource:latest:::pdf)

#### <span id="page-6-3"></span>**1.6.3 LIEN RAPPORT DE CONTROLES :**

• <https://mdm.sandre.eaufrance.fr/geo/rapports/public/ZoneSensible>

## <span id="page-6-4"></span>**2 ADMINISTRATION DU REFERENTIEL**

## <span id="page-6-5"></span>**2.1 INTERVENANTS**

- **Référent Ministère** (coordination) **:** DEB
- **Contact OFB** (coordination/appui): [geomatique@afbiodiversite.fr](mailto:geomatique@afbiodiversite.fr) ou la personne en charge du rapportage
- **DREAL** (producteurs de la donnée):
	- Occitanie
	- Hauts-de-France
	- Centre-Val de Loire
	- Grand-Est
	- Rhône-Alpes
	- Auvergne-Rhône-Alpe
	- Ile de France (DRIIEAT)
	- **DEAL** (producteurs de la donnée):
		- Mayotte
		- Guadeloupe
		- Réunion
		- Guyane
		- Martinique
- **Contact ST\_Sandre** (contrôle/diffusion référentiel) : sandre@sandre.eaufrance.fr

## <span id="page-6-6"></span>**2.2 ADMINISTRATEUR RESPONSABLE DE LA COHERENCE NATIONALE DU REFERENTIEL**

Le Secrétariat Technique Sandre est l'administrateur national du référentiel sous la coordination de la DEB et de l'OFB. Il doit s'assurer de la gestion du référentiel. Le ministère assure la coordination des référents thématiques via le groupe de travail Gt Données *ZoneSensible* afin de veiller à la bonne application des règles du présent document de les faire évoluer si besoin et de procéder au rapportage européen. Comme pour les autres référentiels qu'il administre au niveau national, le ST\_Sandre applique des contrôles de spécifications et de cohérence au niveau national.

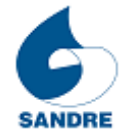

## <span id="page-7-0"></span>**2.3 GARANTIE DE SERVICE DE L'ADMINISTRATION DU REFERENTIEL**

#### <span id="page-7-1"></span>**2.3.1 SCHEMA DE FLUX DES ZONES SENSIBLES**

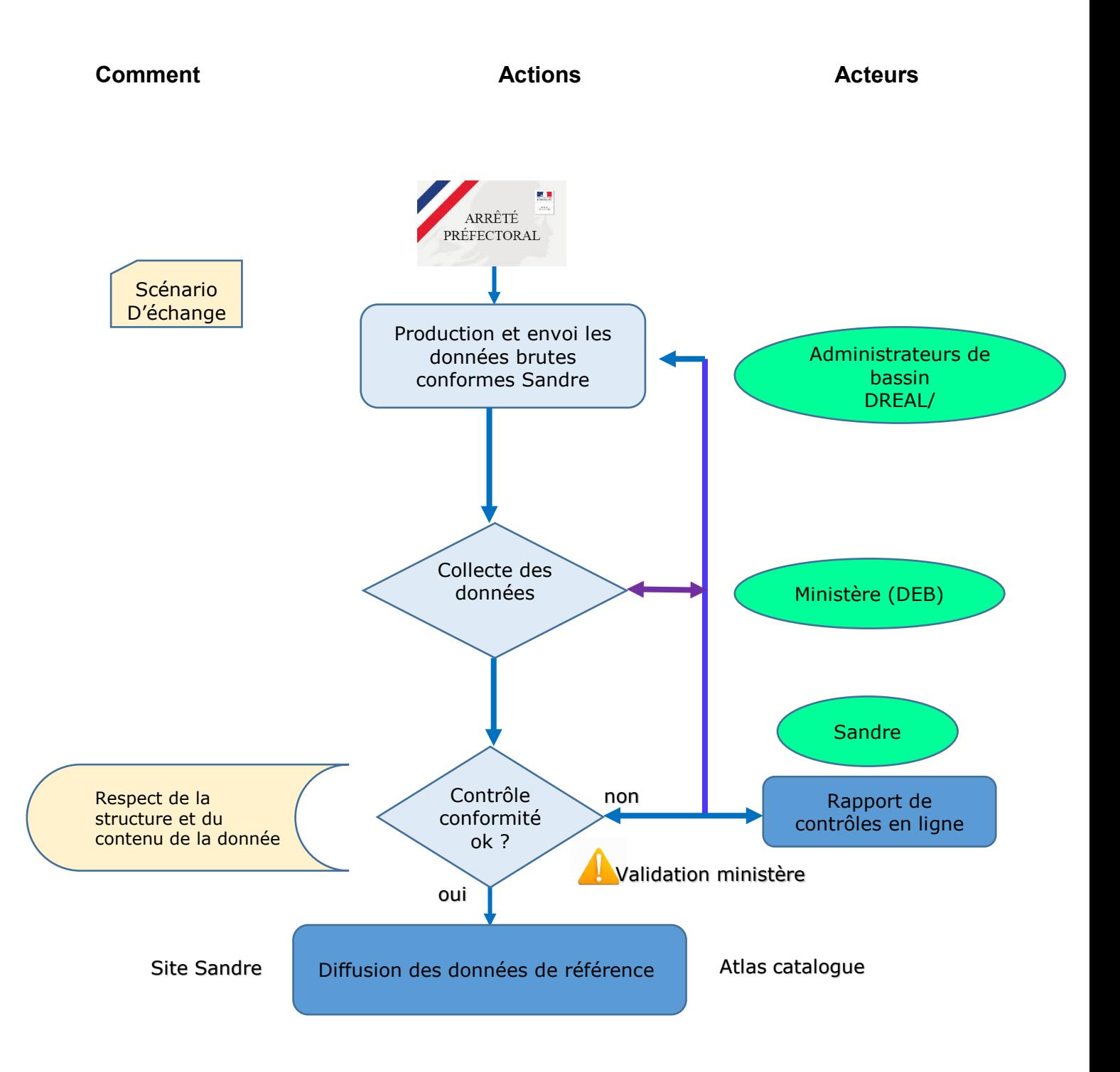

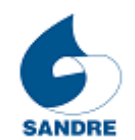

Ce document provient du site http://sandre.eaufrance.fr, site de la toile Eaufrance rassemblant les informations sur l'eau et les milieux aquatiques. 8/13

#### **2.3.2 PROCEDURE :**

#### <span id="page-8-0"></span>**Responsabilités :**

- Le producteur assure la production et la transmission de la donnée brute à l'échelon territorial. Il est responsable de la qualité de la donnée produite en référence aux arrêtés préfectoraux de zones sensibles et des spécifications Sandre décrites dans le scénario d'échange géographique.
- Le ministère est responsable de la collecte des données brutes auprès des producteurs et en dernière instance de la validation des jeux de donnée de référence :
	- $\circ$  Référentiel national Sandre<br> $\circ$  Référentiel européen WISE
	- Référentiel européen WISE (rapportage DRU).
- Le secrétariat technique du Sandre assure la création et la diffusion des documents de spécification (*dictionnaire, scénario géographique et descriptif de gestion*). Il réceptionne les lots de données brutes auprès du ministère. Il est responsable de leur contrôle (*réf scenario d'échange géo*) et de leur diffusion - *après publication de l'arrêté et validation du ministère* - sous forme de référentiel et de la gestion de la généalogie.

#### **Cas des arrêtés :**

- La donnée **conforme Sandre** découlant des arrêtés est produite à l'échelle des circonscriptions administratives de bassins par les administrations en charge de la thématique (DREAL de bassin / DEAL).
- La donnée conforme Sandre DOIT être transmise spontanément par le producteur (DREAL de bassin / DEAL) au ministère à la DEB.
- La codification et le nommage des zones sensibles sont sous la responsabilité du producteur.
- La DEB transmet les informations au ST Sandre.
- Le référentiel national des zones sensibles est contrôlé, assemblé et diffusé à l'échelle nationale par le Secrétariat Technique (ST) du Sandre sur le site internet du Sandre.

#### **Cas des jugements ayant un impact sur les zones sensibles :**

- La donnée conforme Sandre modifiée pour tenir compte des jugements DOIT être transmise spontanément par le producteur (DREAL de bassin / DEAL) à la DEB.
- L'information sur les jugements, et leurs conséquences, DOIT être transmis par la DEB au ST Sandre.
- La recodification de la zone sensible concernée est sous la responsabilité du producteur de données.
- Le référentiel national des zones sensibles est contrôlé par le secrétariat technique du Sandre et diffusé sur l'atlas catalogue du site Sandre.
	- le ST Sandre met à jour la table de généalogie du référentiel national à partir des généalogies transmises par le producteur de données.

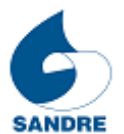

## <span id="page-9-0"></span>**3 CONTENU DU REFERENTIEL**

## <span id="page-9-1"></span>**3.1 DICTIONNAIRE SANDRE DE RATTACHEMENT**

[Dictionnaire Zone de régulations pour l'environnement \(ZRPE\)](http://id.eaufrance.fr/ddd/ZRPE/latest)

## <span id="page-9-2"></span>**3.2 STRUCTURATION DU CODE DU REFERENTIEL**

'FR' + 'SA\_' + code sensitive area (2 caractères) + '\_' + code national de la zone sensible

## <span id="page-9-3"></span>**3.3 LISTE DES ATTRIBUTS DU REFERENTIEL**

Les informations demandées et diffusées pour le référentiel sont disponibles dans le [scenario d'échanges](https://www.sandre.eaufrance.fr/urn.php?urn=urn:sandre:scenario-d-echanges-geographique:ZoneSensible:FRA:::ressource:latest:::pdf) v2

## <span id="page-9-4"></span>**4 CYCLE DE VIE DU REFERENTIEL**

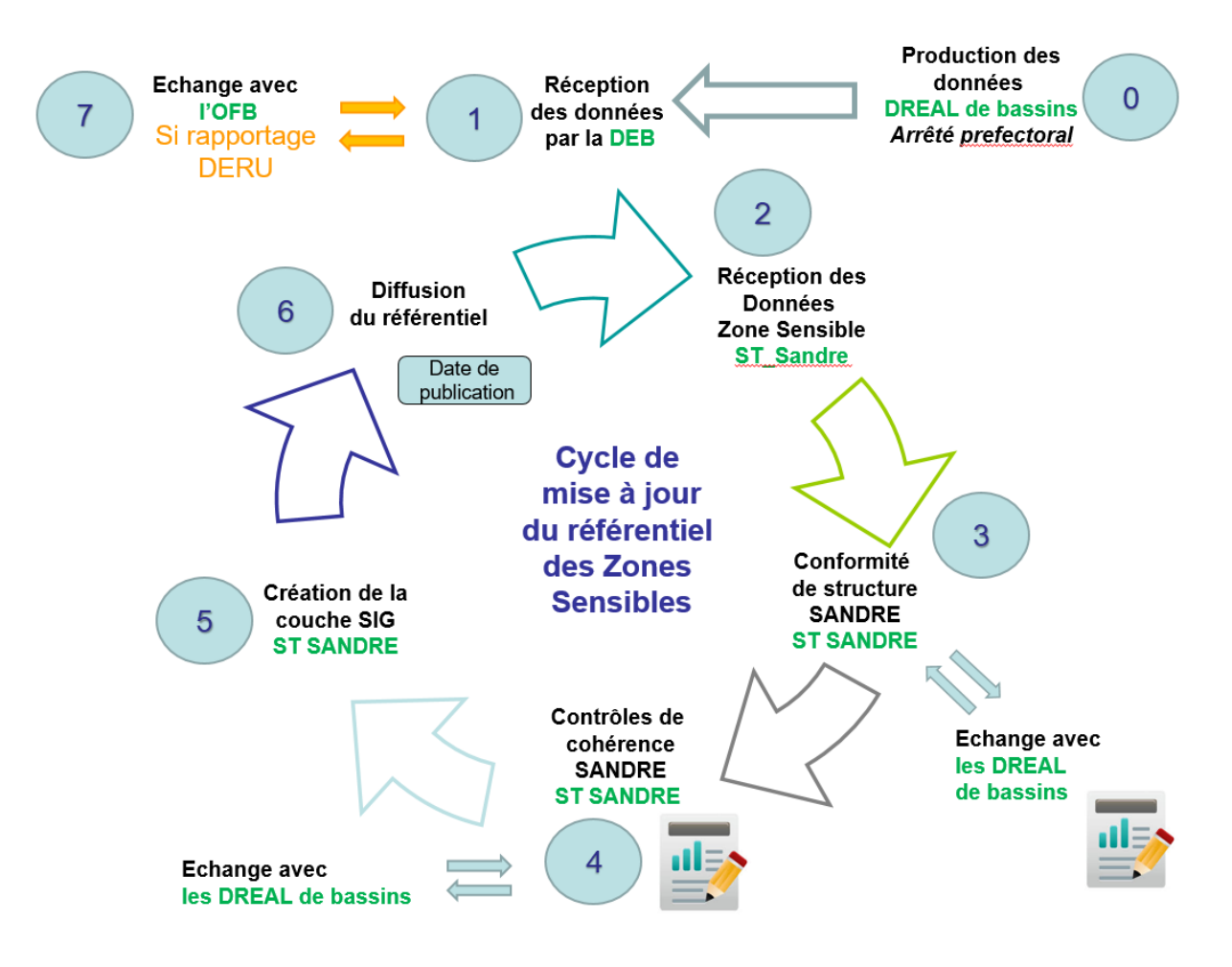

*Cycle effectué à chaque nouvel arrêté.* 

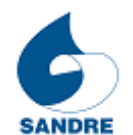

Ce document provient du site http://sandre.eaufrance.fr, site de la toile Eaufrance rassemblant les informations sur l'eau et les milieux aquatiques.  $10/13$ 

## <span id="page-10-0"></span>**4.1 CREATION DU REFERENTIEL**

Le jeu de données de référence des Zones Sensible est composé des données brutes transmises au ST\_Sandre par le référent thématique du ministère - DEB. Il est construit à partir des bassins versants des masses d'eau sensibles.

Note [technique](https://aida.ineris.fr/consultation_document/32588) du MEDDE du 28 aout 2014 [\(abrogée en 2019\)](https://www.legifrance.gouv.fr/download/pdf/circ?id=44733) relative à la révision des zones sensibles

Les extraits ci-dessous ne concernent que la définition de la géométrie de la zone. Ils ne s'intéressent pas aux principes de calculs de charge globale entrante des STEU, aux critères d'identification des masses d'eau, à la cohérence avec d'autres base de données de référence tel Roseau ou le Sandre ou encore à la prise en compte de documents de planification réglementaire comme les SDAGE.

*« …Une zone sensible est un ensemble d'une ou plusieurs masses d'eau superficielles. Sa dénomination doit donc être en conformité avec cette définition. Pour des raisons de simplification de représentation, les zones sensibles sont représentées par les bassins versants de l'ensemble des masses d'eau les plus avales classées sensibles… ».* 

*« …la délimitation d'une zone sensible implique, sauf exception, le classement en zone sensible de son bassin versant amont… ».* 

*« … Dans certains territoires, En Guadeloupe et à Saint-Martin, la commission européenne a demandé en 2018 que les bassins versants situés en amont des 4 zones sensibles côtières existantes soient également désignés comme sensibles à l'eutrophisation… »*

*« … La fusion des zones ayant les mêmes échéances pour le même paramètre permettrait de faciliter le calcul de l'article 5.4 et d'avoir une cartographie nationale simplifiée….»* 

## **4.2. REGLE REGISSANT D'UNE ENTREE D'UNE ZONE SENSIBLE DANS LE REFERENTIEL**

- [R0] **Pour qu'une zone sensible soit ajoutée dans le référentiel,** tous les attributs **« obligatoire »** doivent **être renseignés** par le producteur de la donnée **conformément au scénario géographique**.
- [R1] **Pour qu'une zone sensible soit ajoutée dans le référentiel,**  faut que la donnée soit d'une **géométrie unique (polygone) au standard OGC** à laquelle sont associés les attributs renseignés conformément au scénario d'échange géographique.
- [R2] **Pour qu'une zone sensible soit ajoutée dans le référentiel,** il faut que la projection soit en **WGS84** - Projection Pseudo Mercator associée au World Geodetic System 1984 – (EPSG : 4326).
- [R3] **1 couche géographique de zone sensible** livrée par le producteur est constituée de l'ensemble des zones listées dans l'arrêtée préfectorale.

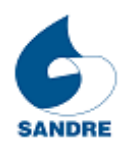

## <span id="page-11-0"></span>**4.2 REGLES DE MISE A JOUR D'UNE ZONE SENSIBLE**

La donnée doit être conforme au scénario d'échange géographique et doit respecter toutes les règles mentionnées précédemment (cf 4.1).

#### <span id="page-11-1"></span>**4.3 REGLES DE CONTROLES**

- [R4] Le ST\_Sandre effectue des contrôles de respect de la structure de la donnée : noms de colonnes, types de contenu.
- [R5] Le ST Sandre effectue des contrôles de conformité des spécifications Sandre : nomenclature, codification, etc
- [R6] Le ST Sandre effectue des contrôles de cohérence : doublon de codes, doublons de géométrie, géométrie de bassin versant, nom de zone sensible.

#### <span id="page-11-2"></span>**4.4 REGLES EN CAS DE PUBLICATION D'UN NOUVEL ARRETE :**

#### **Recodification pour un nouvel arrêté :**

- Libellé : Recodification
- Code du Type de Modification de la Genealogie =  $2$ ,
- Définition : Succession simple entre un objet parent et un objet enfant entre deux versions du référentiel. C'est le fait de geler un objet parce qu'il comporte au moins une erreur de cohérence sur des attributs discriminants. C'est à dire que le code peut être modifié soit suite à un changement des règles de codification soit suite à la mise à jour d'informations (alphanumériques et/ou géométriques) en trop grand nombre ou de trop grande importance. Le statut de l'objet parent est gelé et celui de l'objet enfant validé.

### <span id="page-11-3"></span>**4.5 REGLES EN CAS D'ABROGATION D'UN NOUVEL ARRETE :**

#### **Gel pour un arrêté abrogé :**

- Libellé : Gel
- Code du Type de Modification de la Genealogie =  $4$
- Définition : Pour des raisons thématiques l'objet doit être gelé dans le système d'information. Ce gel n'est pas suivi de création d'enfants validés c'est un gel "sec".

### <span id="page-11-4"></span>**4.6 GENEALOGIE**

**SANDRE** 

Le ST\_Sandre assure le suivi de la généalogie dans le respect de la nomenclature [590](http://www.sandre.eaufrance.fr/urn.php?urn=urn:sandre:donnees:NSA:FRA:code:590:::referentiel:3.1:html) Type de modification.

Un fichier au format csv est accessible via la fiche de métadonnées du référentiel :

Il est structuré comme suit :

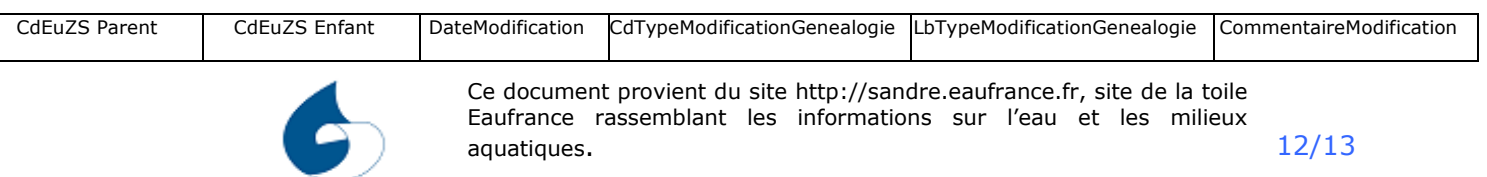

## **4.7 FREQUENCE DE MISE A JOUR**

<span id="page-12-0"></span>En fonction des remontés d'information des producteurs à la DEB et de la DEB au ST Sandre sur des arrêtés préfectoraux / circonscriptions administratives de bassins, et des jugements abrogeant ou modifiant les arrêtés.

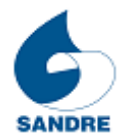

Ce document provient du site http://sandre.eaufrance.fr, site de la toile Eaufrance rassemblant les informations sur l'eau et les milieux aquatiques. 13/13